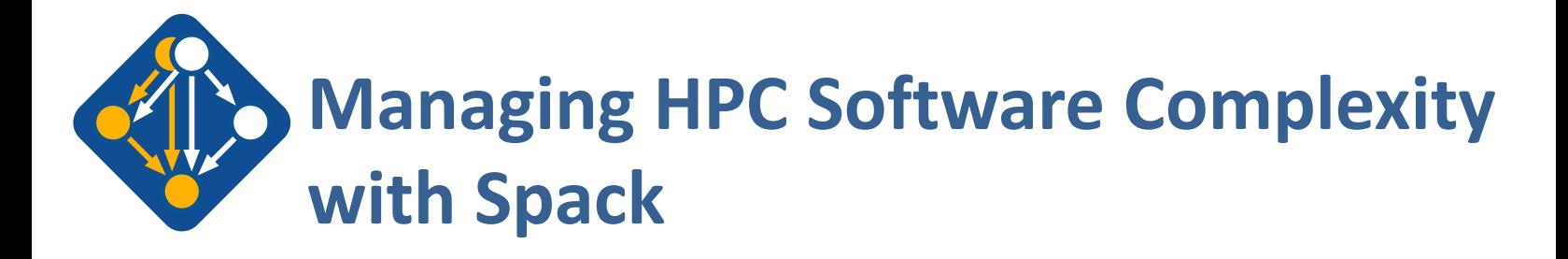

The most recent version of these slides can be found at: https://spack-tutorial.readthedocs.io

**ISC 2021 Ha** 

 $LNL-PRES-80606$ This work was performed under the auspices of the U.S. Department of Energy by Lawrence Livermore National

Laboratory under contract DE-AC52-07NA27344. Lawrence Livermore National Security, LLC

**spack.io**

### **Tutorial Materials**

**Find these slides and associated scripts here:**

# **spack-tutorial.readthedocs.io**

**We will also have a chat room on Spack slack. Get an invite here:**

> **slack.spack.io Join the "tutorial" channel!**

**We will give you login credentials for the hands-on exercises once you join Slack.**

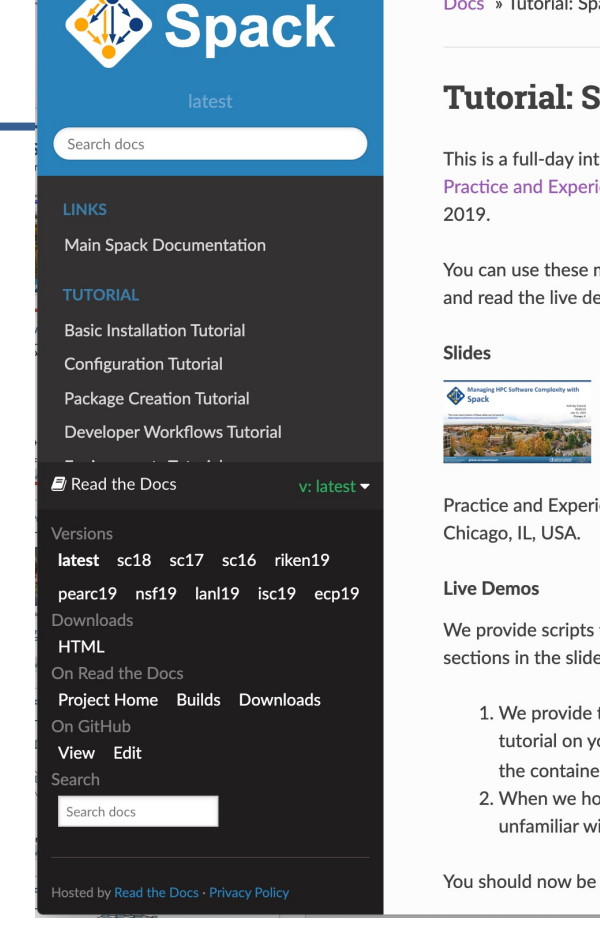

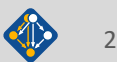

### **Tutorial Presenters**

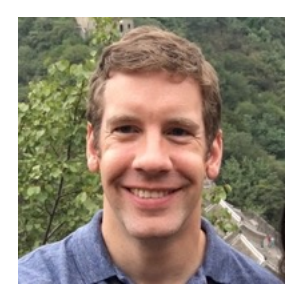

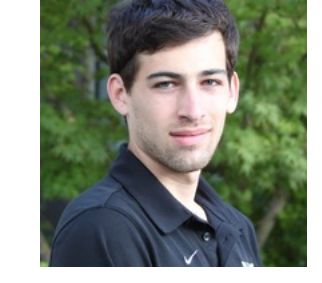

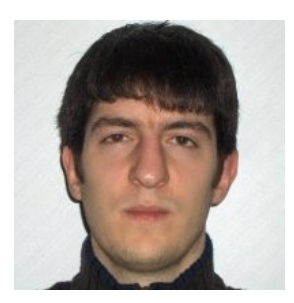

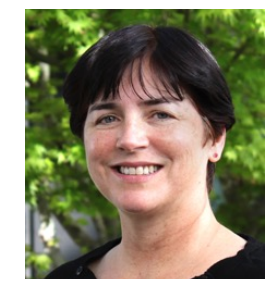

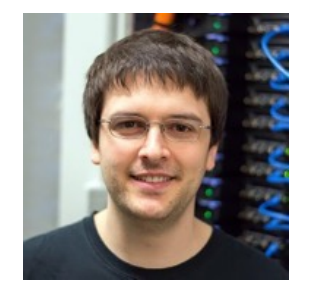

Michael Kuhn

Todd Gamblin Greg Becker Massimiliano Tamara

Massimiliano **Culpo** 

Dahlgren

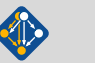

### **Modern scientific codes rely on icebergs of dependency libraries**

cudnn

r-labeling

**71 packages 188 dependency links LBANN:** Neural Nets for HPC

py-numexpr

py-bottleneck

r-genomeinfodbdata

r-ade4

 $\overline{\text{coefficient}}$  py-typing-extensions  $\overline{\text{IV}}$   $\overline{\text{V}}$  . The cretcheff  $\overline{\text{IV}}$   $\overline{\text{IV}}$  . The typing-extensions

r-s4vectors r-iranges

readline

conduit

cereal

hydrogen

r-adabag

r-doparallel r-rpart

r-mgcv

r-gtable

r-sandwich

r-cubist

r-foreach

libiconv

r-plyr r-plyr r-plyr r-plyr r-plyr r-plyr r-plyr r-plyr r-plyr r-plyr r-plyr r-plyr r-plyr r-plyr r-plyr r-plyr r-plyr r-plyr r-plyr r-plyr r-plyr r-plyr r-plyr r-plyr r-plyr r-plyr r-plyr r-plyr r-plyr r-plyr r-plyr r-ply

r-mass

r-multcomp r-libcoin

r-matrix

r-glmnet

r-modeltools

r-party

libpng **parts in the py-cillow** py-configgorser py-crophylz py-kiwisolver

py-configparser

nccl / moch / Ilbattif **py-price in the filtery in Ilberg Party Continued By-configurer** in-graphy. I py-kinitalywe py-paparting py-basttable **in a py-pytz** 

py-pillow py-configoorser py-prophylz a py-kimisolyer py-pyporsing

libffi gettext a spatial

r-mda

r-e1071

py-matplotlib

**r-condop**: R Genome Data Analysis Tools **179 packages, 527 dependency links**

r-backports

r-utf8 r-vetre AAA

libffi

**MFEM**: Higher-order finite elements **31 packages, 69 dependency links**

r-tidy r-passed Tr-timedate r-dplyr

r-assertthat

r-fansi

r-ellipsis r-zeallot r-bockparts r-olum i r-crown r-fansi r-ossertthat a r-shappened at the r-shappened r-digest

r-plogr

r-pkgconfig **rights in the r**-pigest **is a state of the regular**is

r-gower

r-modelmetrics

r-kernsmooth

gettext

perl bzip2000 a la pro tar

ncurses

r-stringr r-stringi and r-magrittr r-magnitur r-magnitud r-stringing r-stringent r-magnitud r-magnitud r-magnitud r-magnitud r-magnitud r-magnitud r-magnitud r-magnitud r-magnitud r-magnitud r-magnitud r-magnitud r-magnitud r-magnit

superlu-dist parmetis

> gdbm xz readline

openmpi hdf5 openblas

hwloc

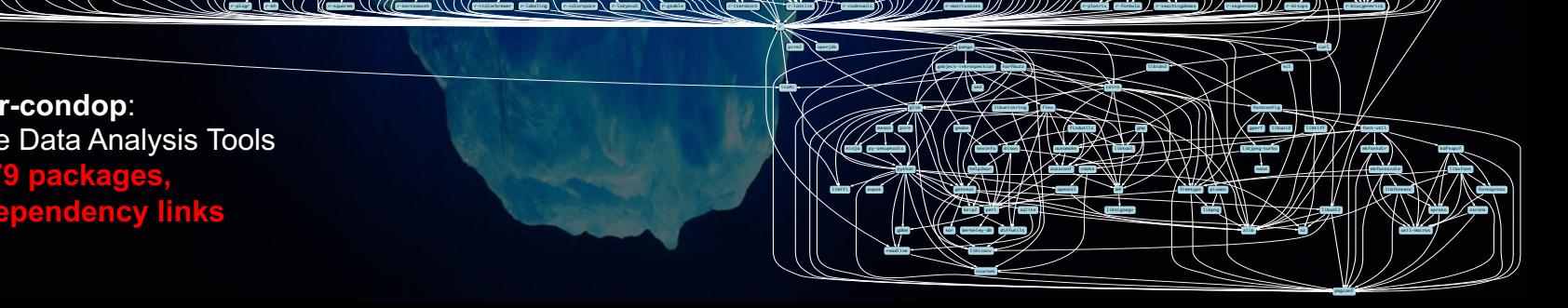

## **Some fairly common (but questionable) assumptions made by package managers (conda, pip, apt, etc.)**

- § **1:1 relationship between source code and binary (per platform)**
	- Good for reproducibility (e.g., Debian)
	- Bad for performance optimization

### § **Binaries should be as portable as possible**

- What most distributions do
- Again, bad for performance

### § **Toolchain is the same across the ecosystem**

- One compiler, one set of runtime libraries
- Or, no compiler (for interpreted languages)

### **Outside these boundaries, users are typically on their own**

## **High Performance Computing (HPC) violates many of these assumptions**

- § **Code is typically distributed as source** — With exception of vendor libraries, compilers
- § **Often build many variants of the same package**
	- Developers' builds may be very different
	- Many first-time builds when machines are new
- § **Code is optimized for the processor and GPU**
	- Must make effective use of the hardware<br>Can make 10-100x perf difference
	-
- § **Rely heavily on system packages**
	- Need to use optimized libraries that come with machines Need to use host GPU libraries and network
	-
- § **Multi-language**
	- C, C++, Fortran, Python, others all in the same ecosystem

### **Current**

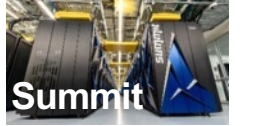

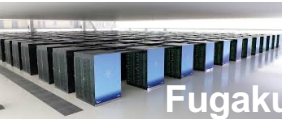

Some Supercomputers

**Oak Ridge National Lab Power9** / **NVIDIA**

**RIKEN Fujitsu/ARM a64fx**

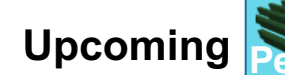

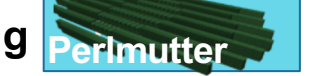

**Lawrence Berkeley National Lab** AMD **Zen** / **NVIDIA**

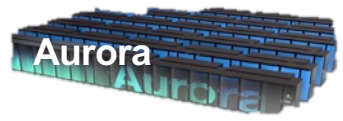

**Argonne National Lab** Intel **Xeon** / **Xe**

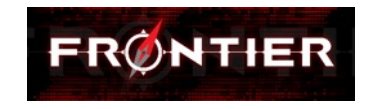

**Oak Ridge National Lab** AMD **Zen** / **Radeon**

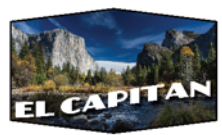

**Lawrence Livermore National Lab** AMD **Zen** / **Radeon**

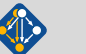

## **What about containers?**

- § **Containers provide a great way to reproduce and distribute an already-built software stack**
- § **Someone needs to build the container!**
	- This isn't trivial
	- Containerized applications still have hundreds of dependencies
- § **Using the OS package manager inside a container is insufficient**
	- Most binaries are built unoptimized
	- Generic binaries, not optimized for specific architectures
- § **HPC containers may need to be** *rebuilt* **to support many different hosts, anyway.**
	- Not clear that we can ever build one container for all facilities
	- Containers likely won't solve the N-platforms problem in HPC

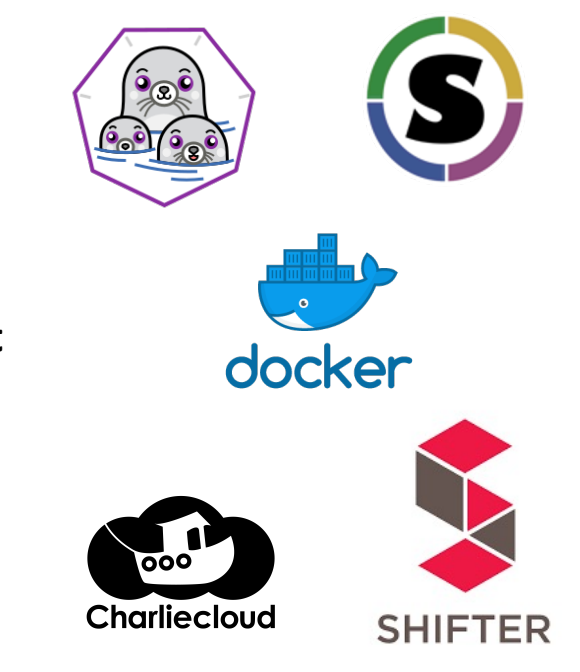

### We need something more flexible to **build** the containers

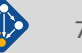

## **Spack enables Software distribution for HPC**

- Spack automates the build and installation of scientific software
- Packages are *parameterized,* so that users can easily tweak and tune configuration

### **No installation required: clone and go**

\$ git clone https://github.com/spack/spack

\$ spack install hdf5

### **Simple syntax enables complex installs**

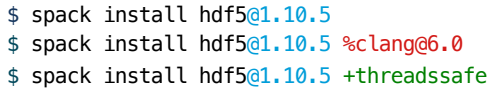

\$ spack install hdf5@1.10.5 cppflags="-O3 –g3" \$ spack install hdf5@1.10.5 target=haswell \$ spack install hdf5@1.10.5 +mpi ^mpich@3.2

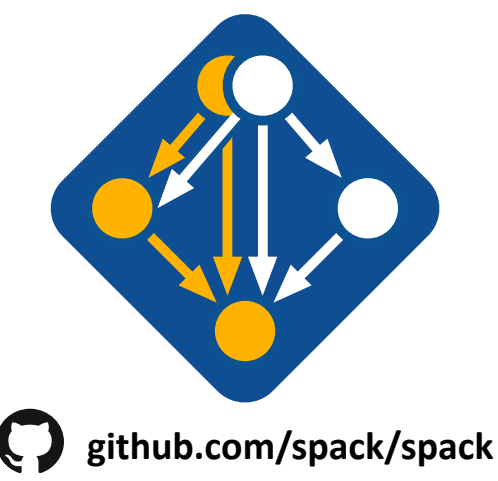

- Ease of use of mainstream tools, with flexibility needed for HPC
- In addition to CLI, Spack also:
	- Generates (but does **not** require) *modules*
	-
	- Provides many devops features (CI, container generation, more)

**People who want to use or distribute software for HPC!**

### **1. End Users of HPC Software**

— Install and run HPC applications and tools

### **2. HPC Application Teams**

— Manage third-party dependency libraries

### **3. Package Developers**

— People who want to package their own software for distribution

### **4. User support teams at HPC Centers**

People who deploy software for users at large HPC sites

## **The Spack community continues to grow! 5,600+** software packages

# **820+** contributors

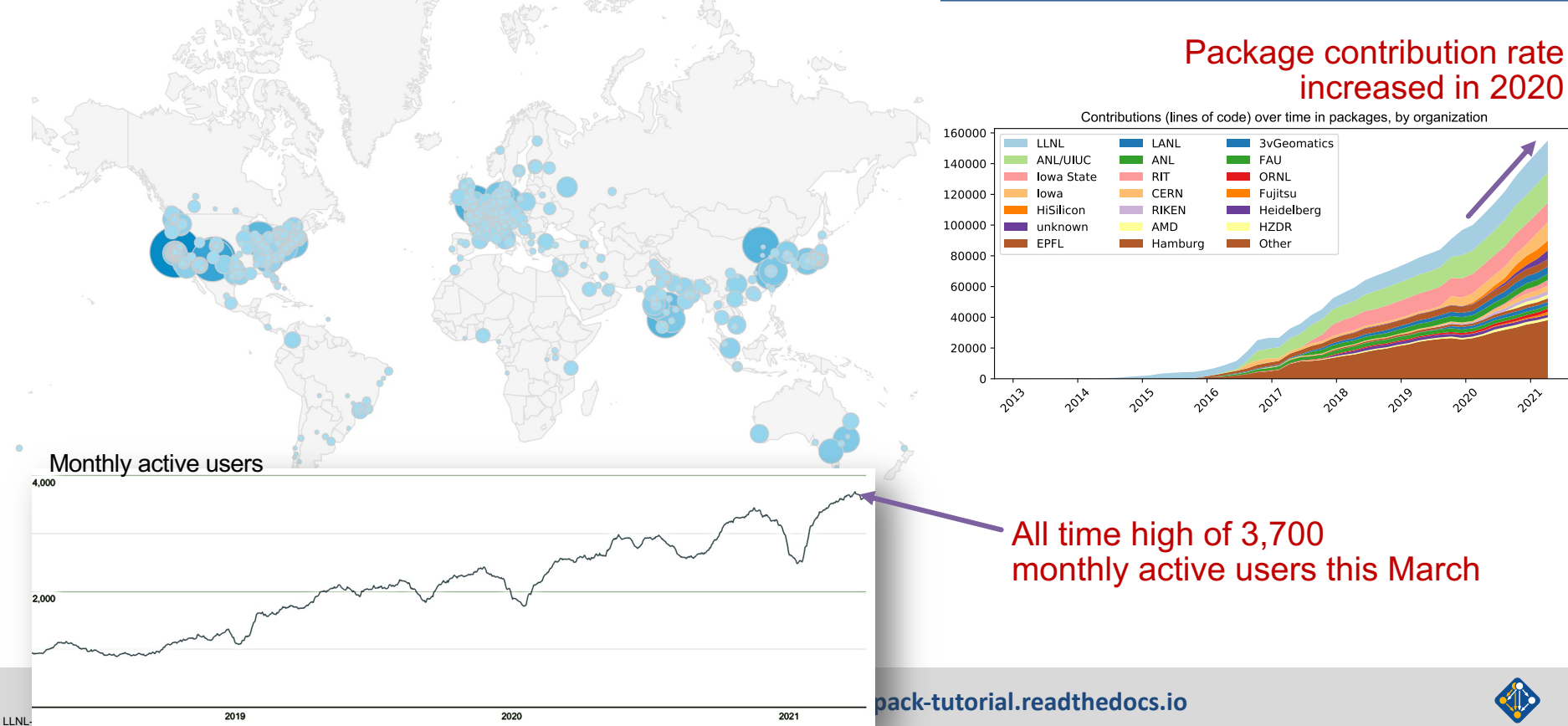

## **Spack has been gaining adoption rapidly (if stars are an indicator)**

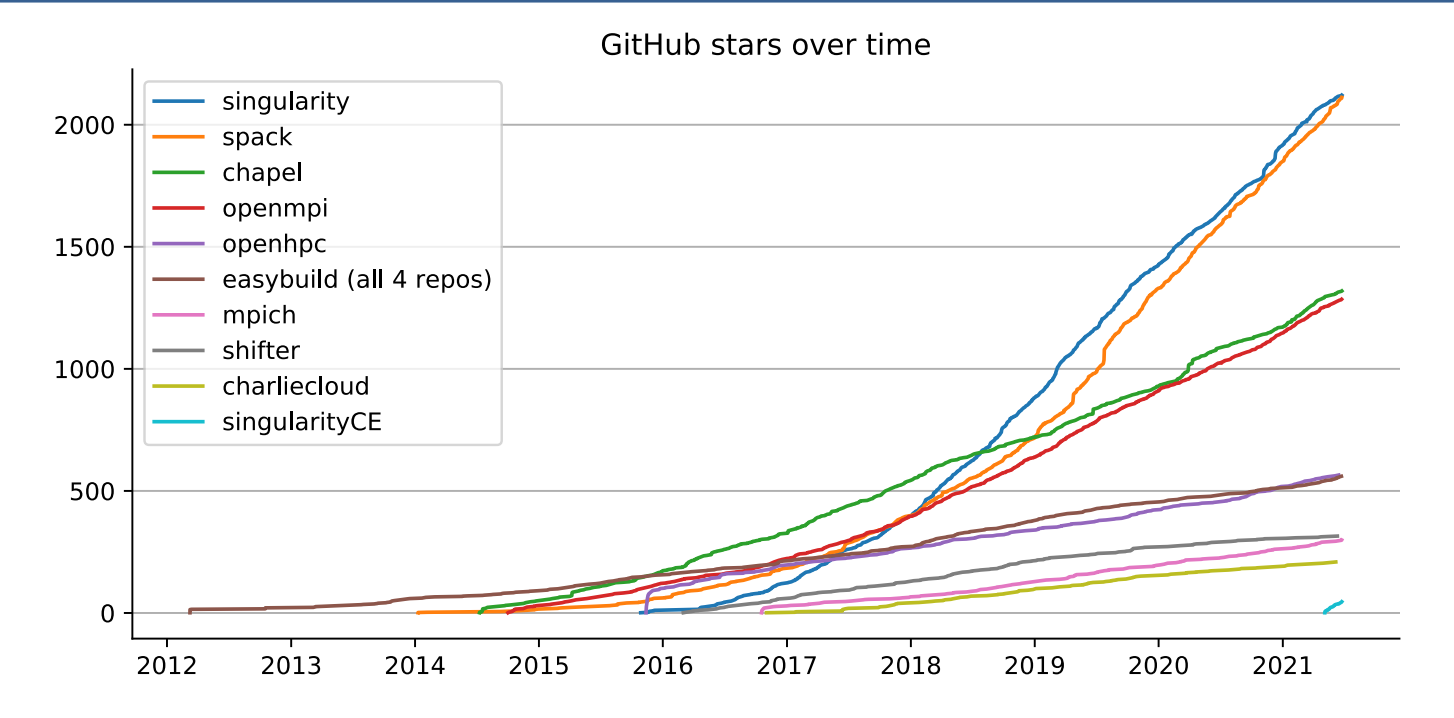

### **Star Spack at github.com/spack/spack if you like the tutorial!**

$$
\bigoplus_{11}
$$

### **Spack is used on the fastest supercomputers in the world**

**Fundation Slacks: Sierra at LLNL (Power9/Volta) Includes the current top 3: 1. Fugaku at RIKEN (Fujitsu ARM a64fx)** 2. Summit at ORNL (Power9/Volta)

### **Spack is the deployment tool for the U.S. Exascale Computing <b>Computing 2 Project**

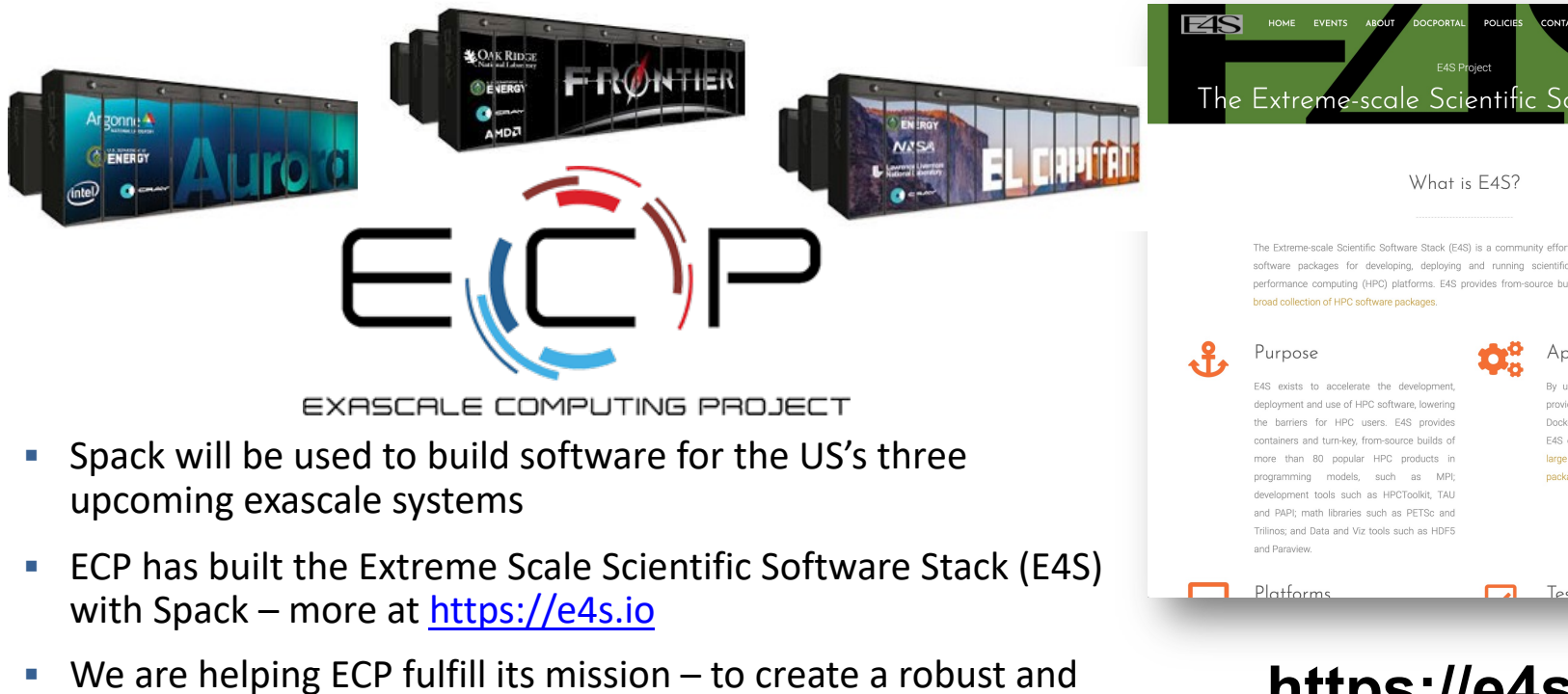

capable exascale software ecosystem

https://e4s

LLNL-PRES-806064

## **One month of Spack development is pretty busy!**

### April 20, 2021 - May 20, 2021

Period: 1 month -

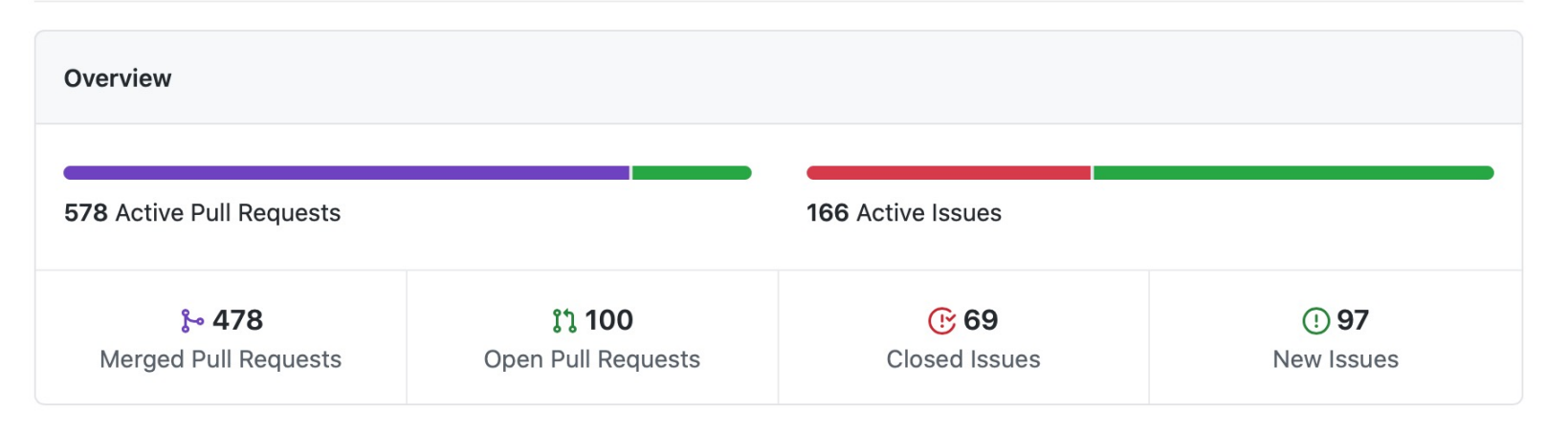

Excluding merges, 147 authors have pushed 467 commits to develop and 566 commits to all branches. On develop, 596 files have changed and there have been 8,995 additions and 3,311 deletions.

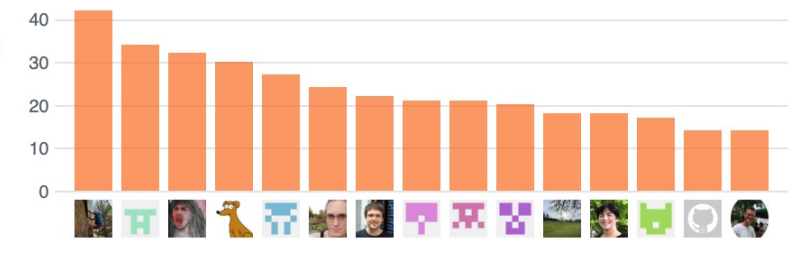

## **We have seen an increase in industry contributions to Spack**

- § **Fujitsu and RIKEN** have contributed a **huge** number of packages for ARM/a64fx support on Fugaku
- **AMD** has contributed ROCm packages and compiler support 55+ PRs mostly from AMD, also others
	-
	- ROCm, HIP, aocc packages are all in Spack now
- **Intel** contributing oneapi support and compiler licenses for our build farm
- § **NVIDIA** contributing NVHPC compiler support and other features
- § **ARM** and **Linaro** members contributing ARM support
	- 400+ pull requests for ARM support from various companies
- § **AWS** is collaborating with us on our build farm, making optimized binaries for ParallelCluster
	- Joint Spack tutorial in July with AWS had 125+ participants

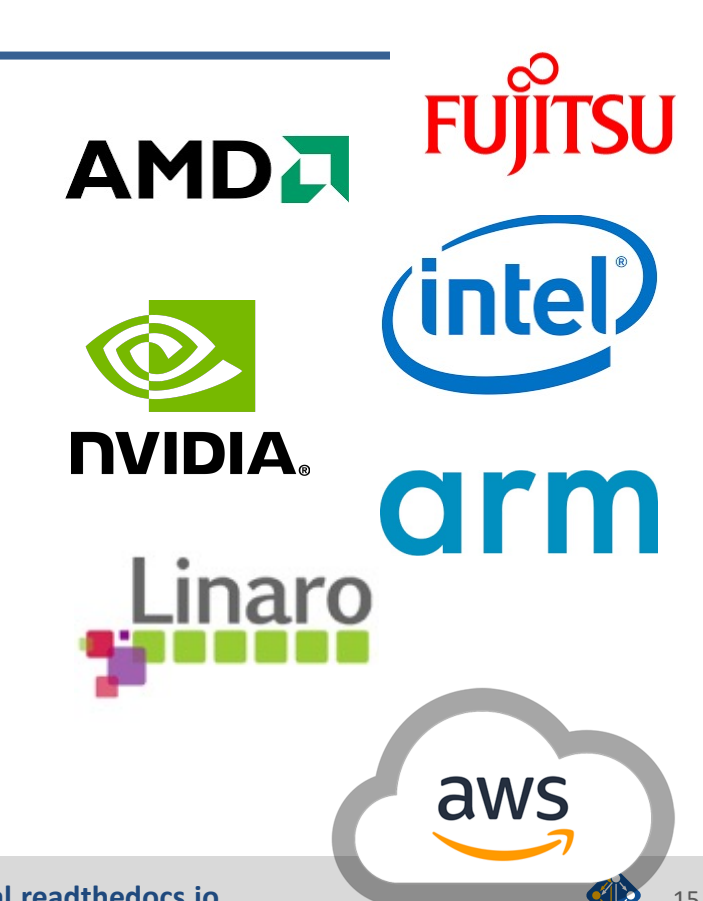

## **Spack User Survey 2020**

- First widely distributed Spack Survey
	- Sent to all of Slack (900+ users)
	- All of Spack mailing list, ECP mailing list
- § Got **169 responses!**
- § **Takeaways:**
	- People like Spack and its community!
	- Docs and package stability need the most work
	- Concretizer features and dev features are the most wanted improvements

**Results writeup and full survey data at:**

### **https://spack.io/spack-user-survey-2020**

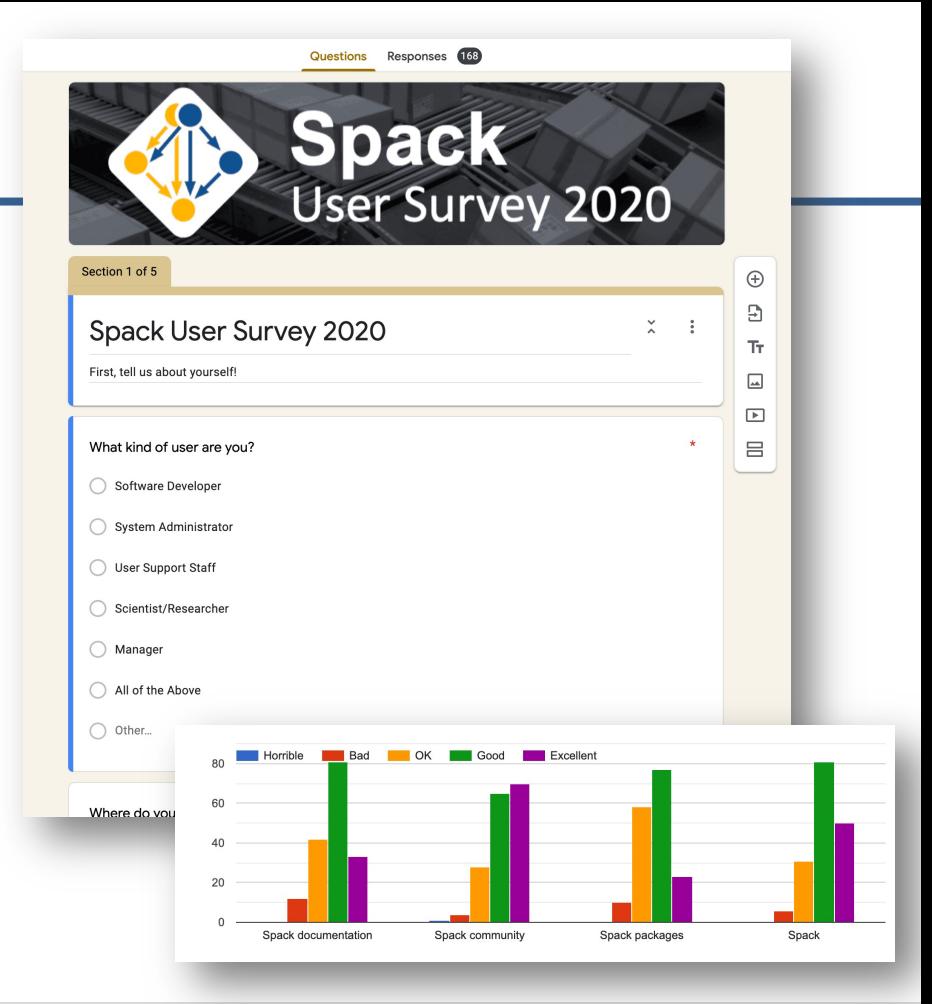

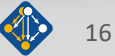

### **Spack is not the only tool that automates builds**

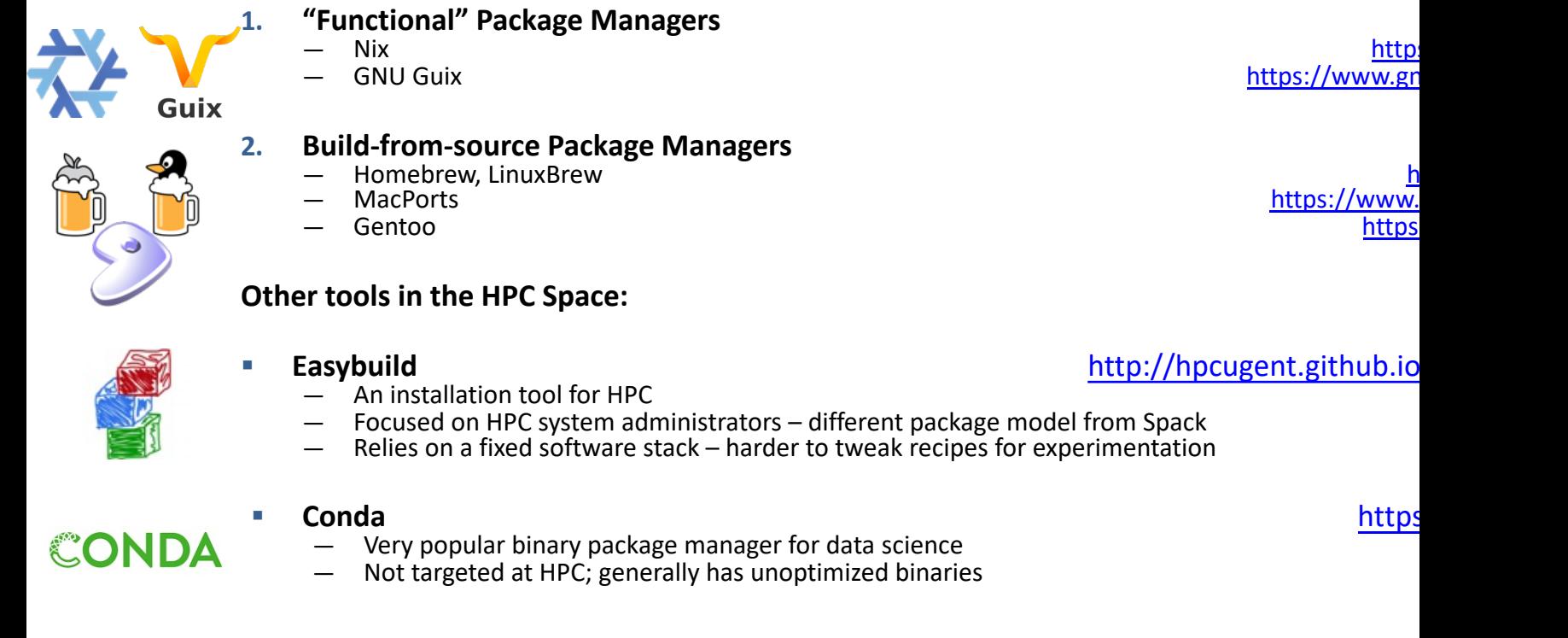

## **1. "Functional" Package Managers**

### **Other tools in the HPC Space:**

- 
- An installation tool for HPC
- Focused on HPC system administrators different package model from Spack<br>Relies on a fixed software stack harder to tweak recipes for experimentation
- 
- Very popular binary package manager for data science
- Not targeted at HPC; generally has unoptimized binaries

### Easybuild **Easybuild Easybuild http://hpcugent.github.io**

LLNL-PRES-806064

## **Agenda**

### ■ Part 1

- 1. Intro Slides
- 2. Basic Spack Usage Hands-on All and Separation and Separation and Separation and Hands-on
- 3. Core Spack concepts Slides Slides Slides Slides Slides Slides
- 4. Environments Hands-on

### Break

### ■ Part 2

- 1. Configuration **Hands-on**
- 2. Developer Workflows **Hands-on** (*new!*)
- 3. Binary Caches and Mirrors **Hands-on** (*new!*)
- 4. Future directions and roadmap **Slides** Slides

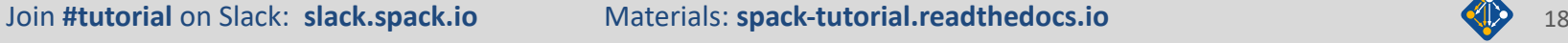

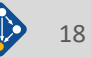

# **Hands-on Time: Spack Basics**

# Follow script at **spack-tutorial.readthedocs.io**

LLNL-PRES-806064 Join **#tutorial** on Slack: **spackpm.herokuapp.com** Materials: **spack-tutorial.readthedocs.io** <sup>19</sup>

# **Core Spack Concepts**

**We will be resuming at 9am PT / 12 ET**

If you have not yet joined us on slack, get an invite here, join the tutorial channel, and ask for a VM login!<br>
Follow along with the tutorial here

LLNL-PRES-806064 Join **#tutorial** on Slack: **spackpm.herokuapp.com** Materials: **spack-tutorial.readthedocs.io** <sup>20</sup>

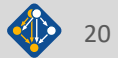

## **Most existing tools do not support combinatorial versioning**

- § Traditional binary package managers
	- RPM, yum, APT, yast, etc.
	- Designed to manage a single stack.
	- Install *one* version of each package in a single prefix (/usr).
	- Seamless upgrades to a *stable, well tested* stack
- Port systems
	- BSD Ports, portage, Macports, Homebrew, Gentoo, etc.
	- Minimal support for builds parameterized by compilers, dependency versions.
- Virtual Machines and Linux Containers (Docker)
	- Containers allow users to build environments for different applications.
	- Does not solve the build problem (someone has to build the image)
	- Performance, security, and upgrade issues prevent widespread HPC deployment.

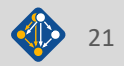

## **Spack handles combinatorial software complexity**

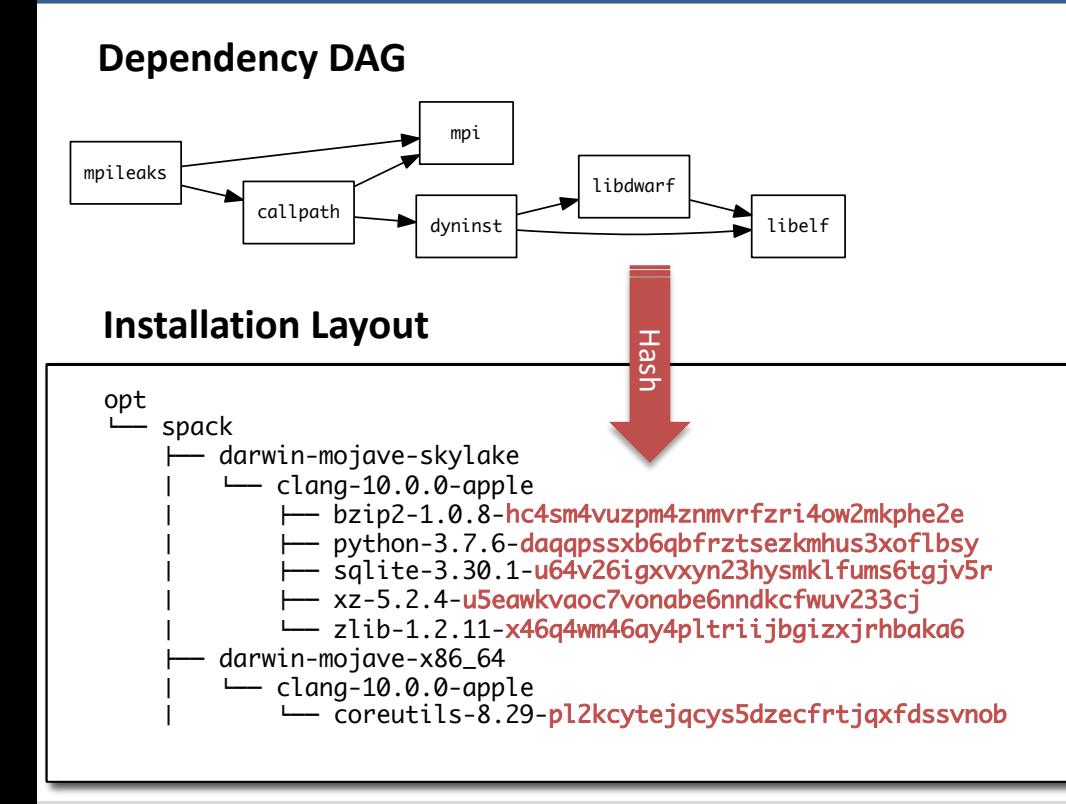

- Each unique dependency graph is a unique *configuration*.
- Each configuration in a unique directory.
	- Multiple configurations of the same package can coexist.
- **Hash** of entire directed acyclic graph (DAG) is appended to each prefix.
- § Installed packages automatically find dependencies
	- Spack embeds RPATHs in binaries.
	- No need to use modules or set LD\_LIBRARY\_PATH
	- Things work *the way you built them*

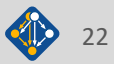

## **Spack Specs can constrain versions of dependencies**

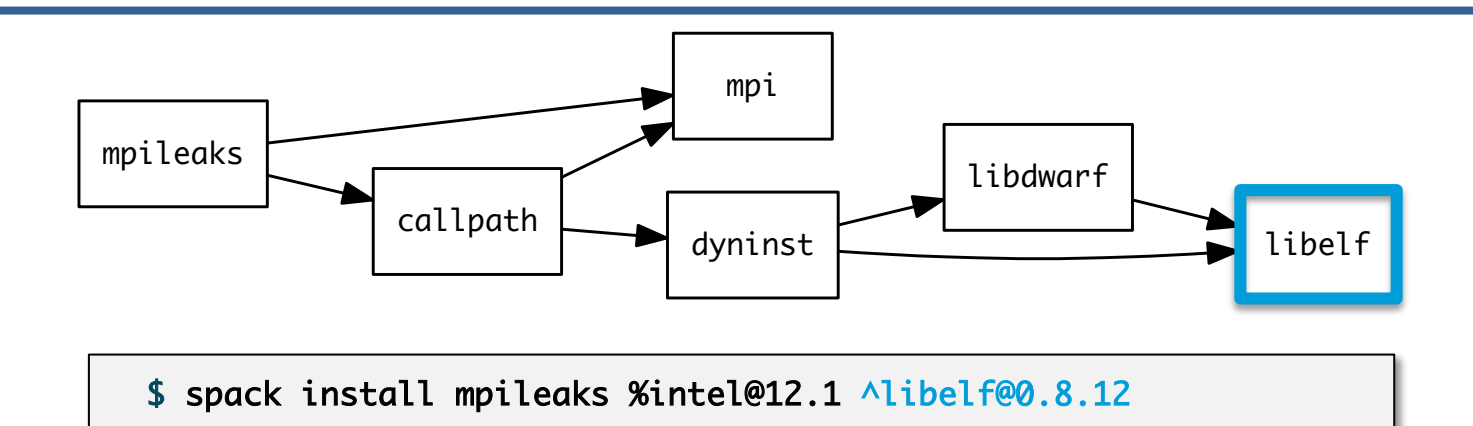

- § Spack ensures *one* configuration of each library per DAG
	- Ensures ABI consistency.
	- User does not need to know DAG structure; only the dependency *names.*
- § Spack can ensure that builds use the same compiler, or you can mix
	- Working on ensuring ABI compatibility when compilers are mixed.

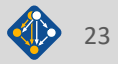

## **Spack handles ABI-incompatible, versioned interfaces like MPI**

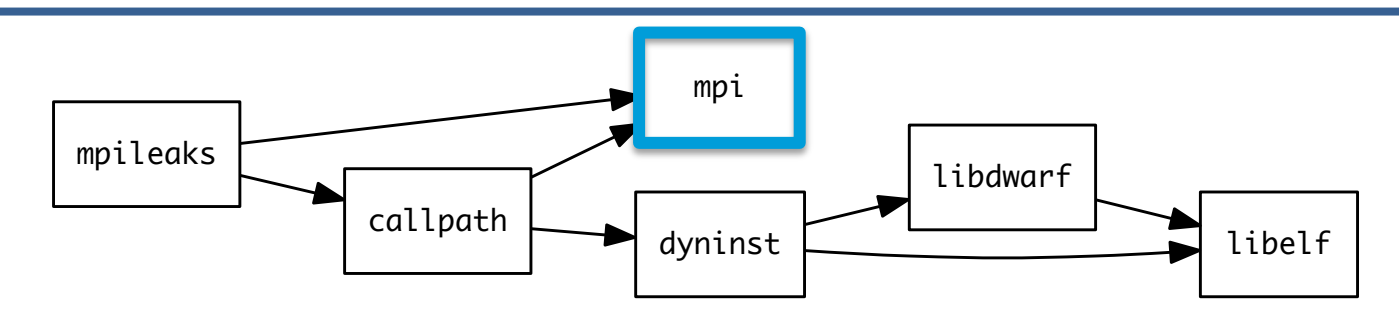

- § mpi is a *virtual dependency*
- § Install the same package built with two different MPI implementations:

\$ spack install mpileaks ^mvapich@1.9 \$ spack install mpileaks ^openmpi@1.4:

■ Let Spack choose MPI implementation, as long as it provides MPI 2 interface:

\$ spack install mpileaks ^mpi@2

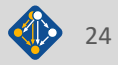

## **Concretization fills in missing configuration details when the user is not explicit.**

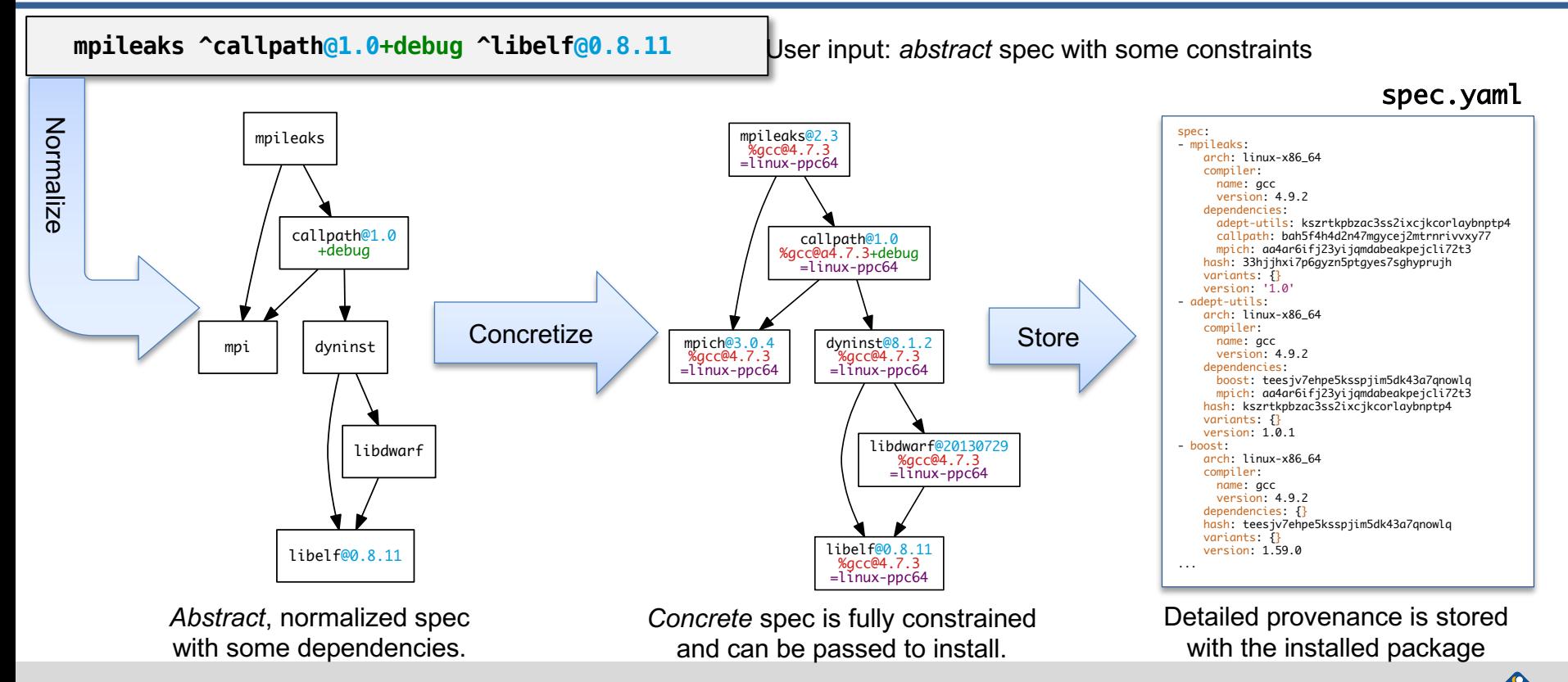

LLNL-PRES-806064 Join **#tutorial** on Slack: **spackpm.herokuapp.com** Materials: **spack-tutorial.readthedocs.io** <sup>25</sup>

## **Use `spack spec` to see the results of concretization**

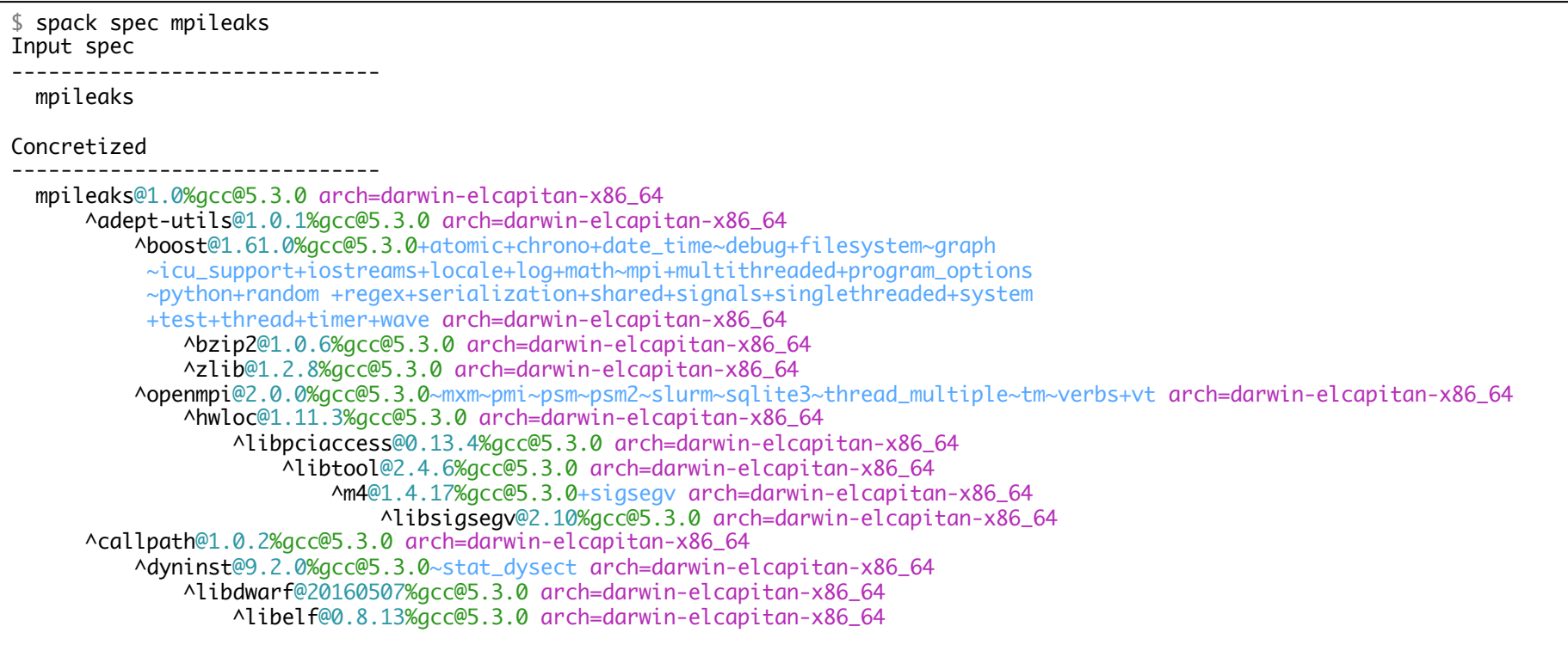

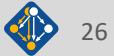

### **Spack builds each package in its own compilation environment**

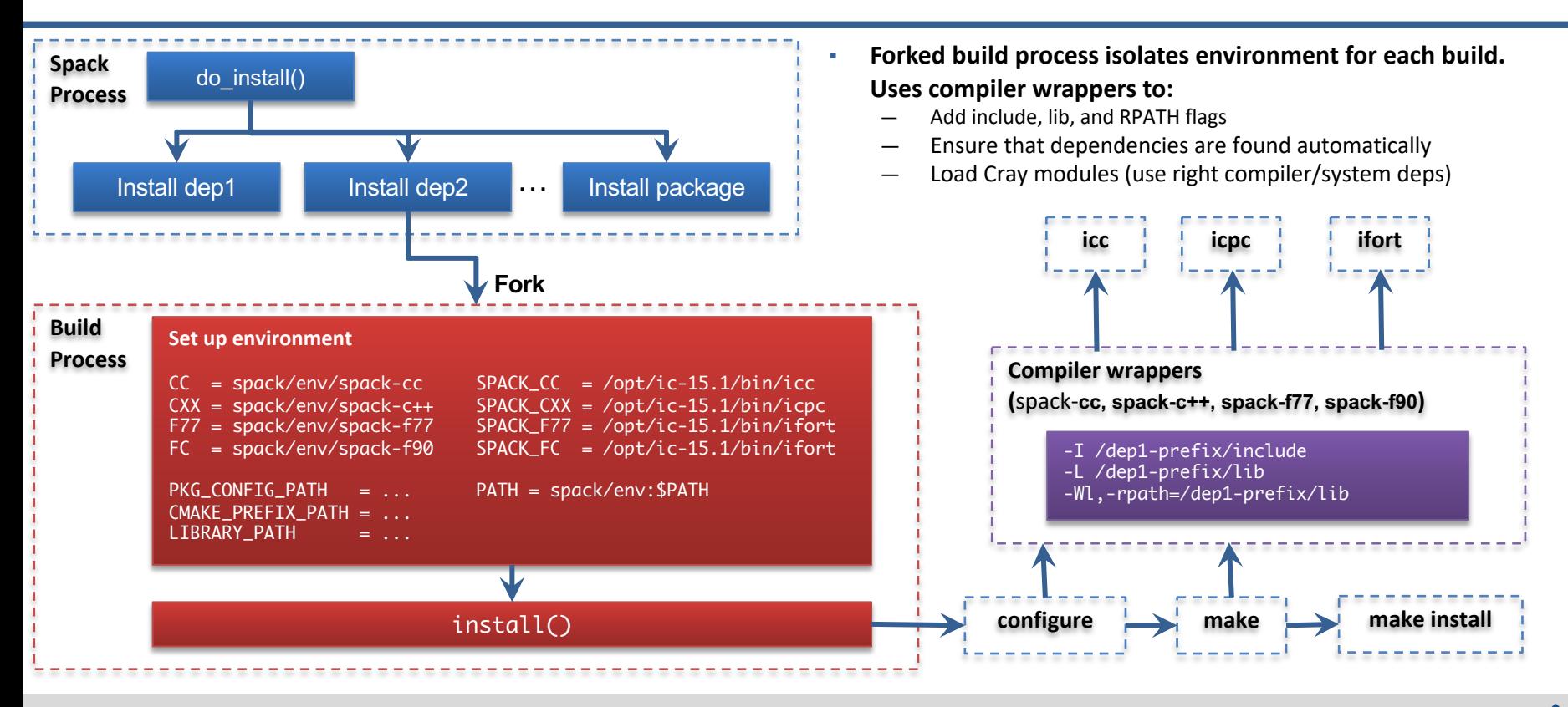

### LLNL-PRES-806064 Join **#tutorial** on Slack: **spackpm.herokuapp.com** Materials: **spack-tutorial.readthedocs.io** <sup>27</sup>

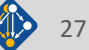

### **Extensions and Python Support**

- Spack installs each package in its own prefix
- Some packages need to be installed within directory structure of other packages
	- i.e., Python modules installed in \$prefix/lib/python-<version>/site-packages
	- Spack supports this via extensions

```
class PyNumpy(Package):
    """NumPy is the fundamental package for scientific computing with Python."""
   homepage = "https://numpy.org"
   url = "https://pypi.python.org/packages/source/n/numpy/numpy-1.9.1.tar.gz"
   version('1.9.1', ' 78842b73560ec378142665e712ae4ad9')
   extends('python')
   def install(self, spec, prefix):
        setup_py("install", "--prefix={0}".format(prefix))
```
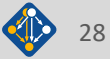

## **Spack extensions**

- § Some packages need to be installed within directory structure of other packages
- Examples of extension packages:
	- python libraries are a good example R, Lua, perl
	-
	- Need to maintain combinatorial versioning

\$ spack activate py-numpy @1.10.4

- § Symbolic link to Spack install location
- This is an older feature  $-$  we are encouraging users to use **spack environments** instead
	- More on this later!

```
spack/opt/
  linux-rhel6-x86_64/
    gcc-4.7.2/
      python-2.7.12-6y6vvaw/
        lib/python2.7/site-packages/
          numpy@
      py-numpy-1.10.4-oaxix36/
        lib/python2.7/site-packages/
          numpy/
...
spack/opt/
  linux-rhel6-x86_64/
    acc-4.7.2/python-2.7.12-6y6vvaw/
        lib/python2.7/site-packages/
          ..
      py-numpy-1.10.4-oaxix36/
        lib/python2.7/site-packages/
          numpy/
...
```
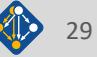

## **Building against externally installed software**

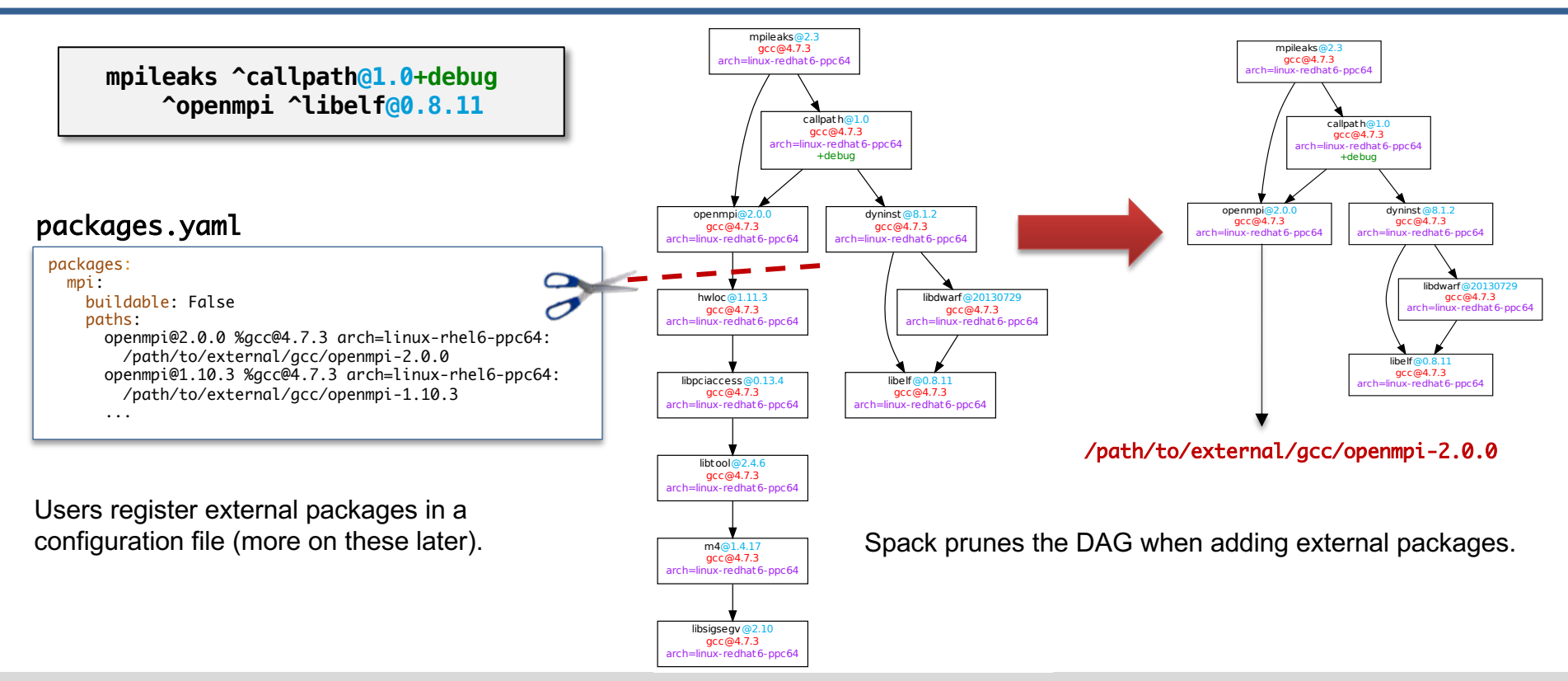

LLNL-PRES-806064 Join **#tutorial** on Slack: **spackpm.herokuapp.com** Materials: **spack-tutorial.readthedocs.io** <sup>30</sup>

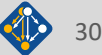

## **Spack package repositories**

- § Spack supports external package repositories
	- Separate directories of package recipes
- § Many reasons to use this:
	- Some packages can't be released publicly
	- Some sites require bizarre custom builds
	- Override default packages with sitespecific versions
- § Packages are composable:
	- External repositories can be layered on top of the built-in packages
	- Custom packages can depend on built-in packages (or packages in other repos)

\$ spack repo create /path/to/my\_repo \$ spack repo add my\_repo \$ spack repo list ==> 2 package repositories. my\_repo /path/to/my\_repo builtin spack/var/spack/repos/builtin

### my\_repo

proprietary packages, pathological builds

### spack/var/spack/repos/builtin

"standard" packages in the spack mainline.

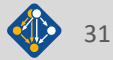

## **Spack mirrors**

- § Spack allows you to define *mirrors:*
	- § Directories in the filesystem
	- § On a web server
	- § In an S3 bucket
- § Mirrors are archives of fetched tarballs, repositories, and other resources needed to build
	- Can also contain binary packages
- § By default, Spack maintains a mirror in var/spack/cache of everything you've fetched so far.
- § You can host mirrors internal to your site
	- See the documentation for more details

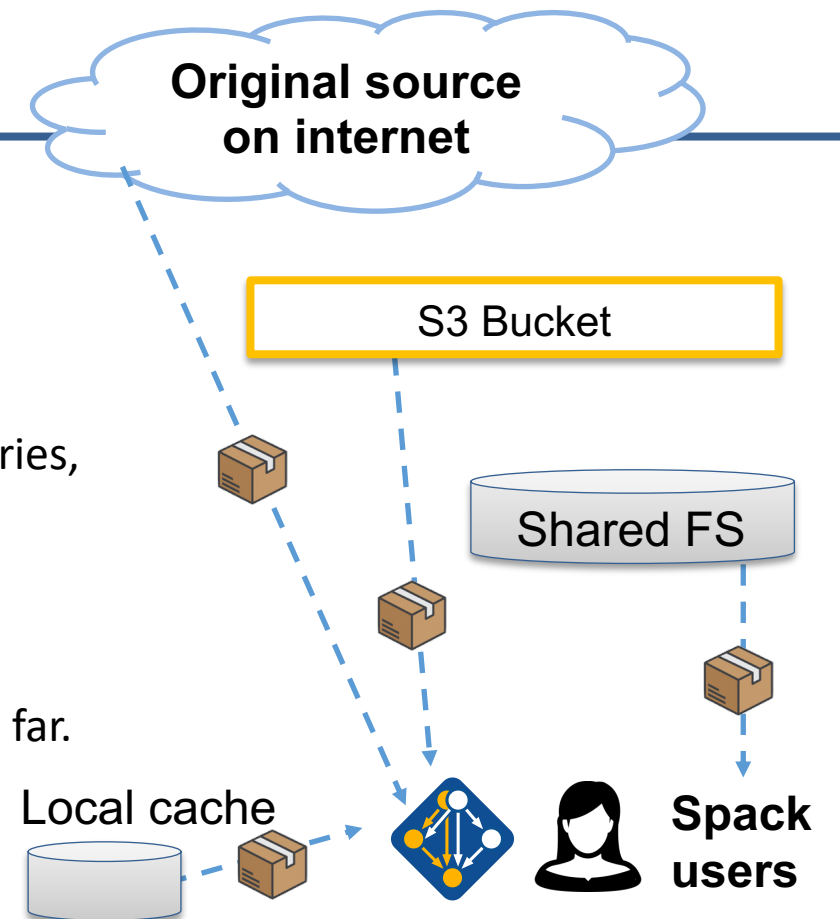

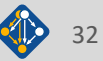

# **Environments,**  spack.yaml **and** spack.lock

# **Hands-on Time: Configuration**

# Follow script at **spack-tutorial.readthedocs.io**

LLNL-PRES-806064 Join **#tutorial** on Slack: **spackpm.herokuapp.com** Materials: **spack-tutorial.readthedocs.io** <sup>34</sup>

### **Tutorial Materials**

**Find these slides and associated scripts here:**

# **spack-tutorial.readthedocs.io**

**We will also have a chat room on Spack slack. Get an invite here:**

> **slack.spack.io Join the "tutorial" channel!**

**We will give you login credentials for the hands-on exercises once you join Slack.**

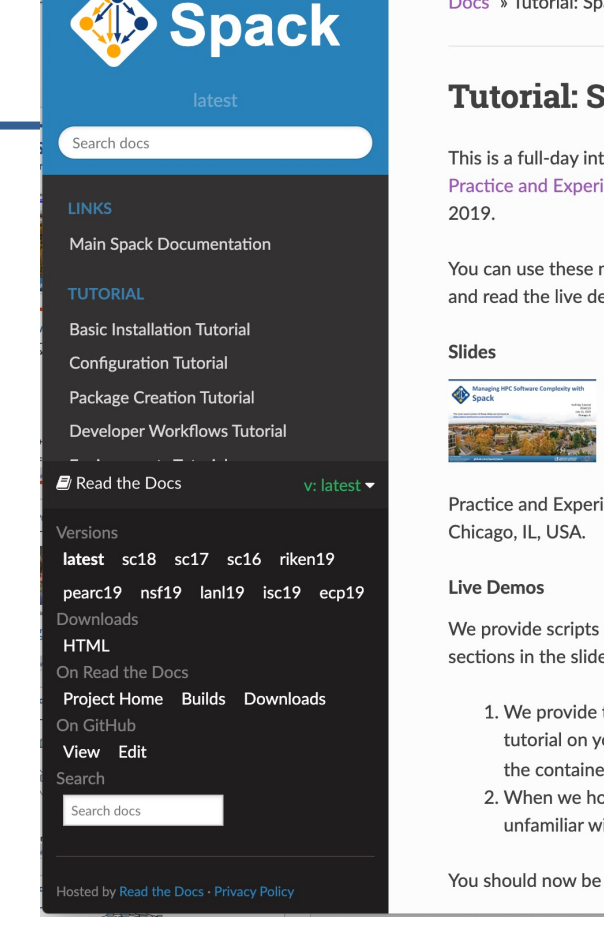

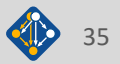

# **Hands-on Time: Creating Packages**

# **Hands-on Time: Developer Workflows**

# **Hands-on Time: Binary Caches and Mirrors**

# **More New Features and the Road Ahead**

LLNL-PRES-806064 Join **#tutorial** on Slack: **spackpm.herokuapp.com** Materials: **spack-tutorial.readthedocs.io** <sup>39</sup>

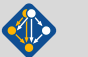

## **Spack environments are the basis for complex workflows**

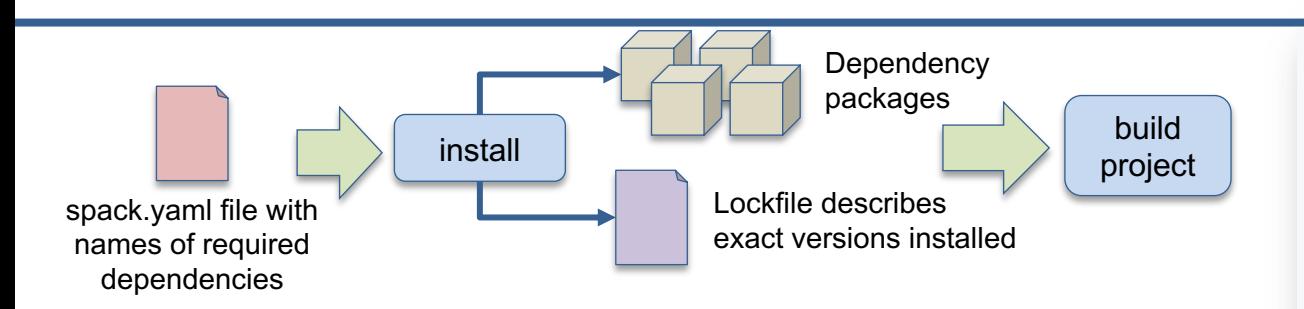

### Simple spack.yaml file

### spack:

- # include external configuration include:
- ../special-config-directory/
- ./config-file.yaml

# add package specs to the 'specs' list specs:

- $hdf5$
- libelf
- openmpi

### § Two files:

- spack.yaml describes project requirements
- spack. lock records installed versions and configurations exactly
- Enables reproducibility for many configurations
- Can use environments for:
	- Creating containers (spack containerize)
	- Auto-generate continuous integration builds (spack ci)
	- Deployment (matrix, spack stacks)
	- **Developer workflows (new!)**

```
Concrete spack.lock file (generated)
```

```
"concrete_specs": {
  "6s63so2kstp3zyvjezglndmavy6l3nul": {
    "hdf5" {
        "version": "1.10.5"
        "arch" {
            "platform": "darwin",
            "platform_os": "mojave",
            "target": "x86 64"
        λ,
        "compiler": {
            "name": "clang"
            "version": "10.0.0-apple"
        \},
        "namespace": "builti
```
LLNL-PRES-806064 Join #tutorial on Slack: **spackpm.herokuapp.com** Materials: **spack-tutorial.readthedocs.** "parameters"

## **Generate container images from environments (0.14)**

### spack:

### **Share**

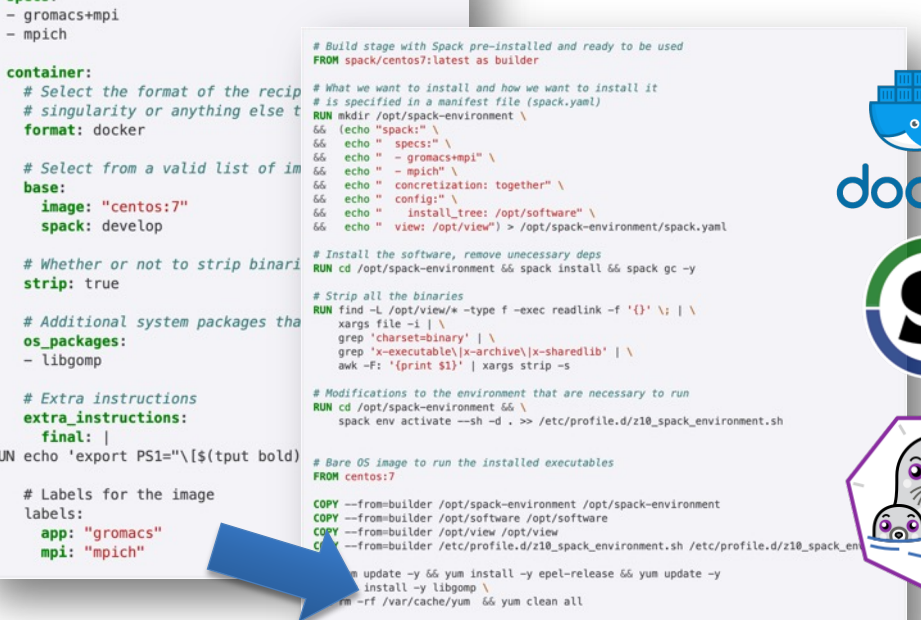

- **EXEQ Any Spack environment can be** bundled into a container image
	- Optional container section allows finer-grained customization
- Generated Dockerfile uses multistage builds to minimize size of final image
	- Strips binaries
	- Removes unneeded build deps with spack gc
- Can also generate Singularity recipes

### spack containerize

'export PS1="\[\$(tput bold)\]\[\$(tput setaf 1)\][gromacs]\[\$(tput setaf 2)\]\u\[\$(tp

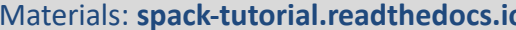

:ker

### **Spack can generate CI Pipelines from environments**

- User adds a gitlab-ci section to environment
	- Spack maps builds to GitLab runners
	- Generate gitlab-ci.yml with spack ci command
- Can run in a Kube cluster or on bare metal at an HPC site — Sends progress to CDash

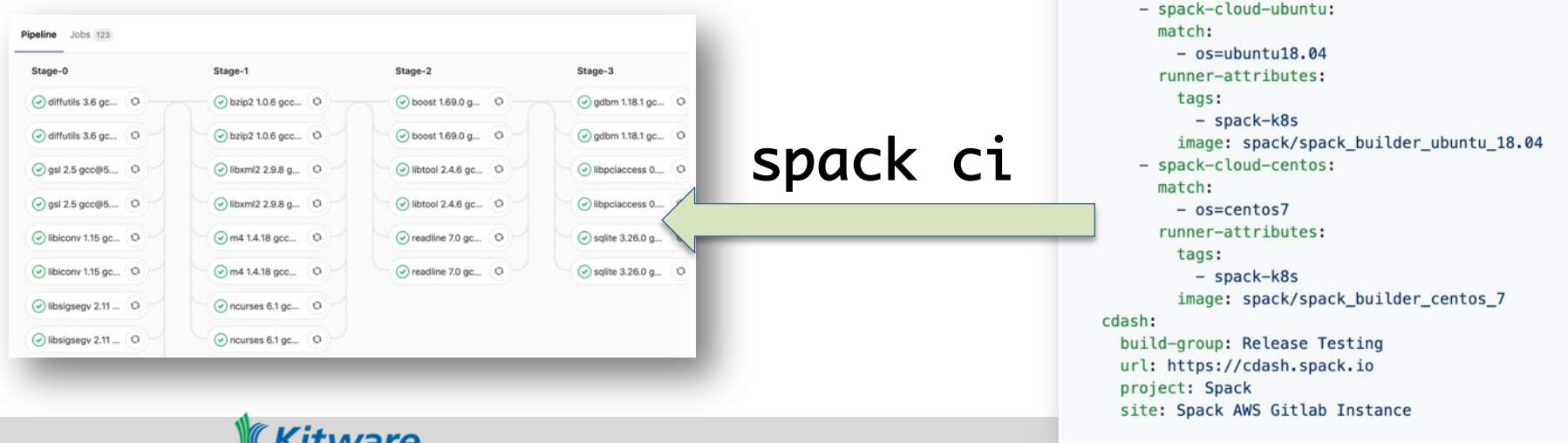

spack:

definitions:  $- **pkas**$ :

 $-$  oses:

specs:  $-$  matrix:  $-$  [\$pkas] - [\$compilers]  $-$  [\$oses] mirrors:

gitlab-ci: mappings:

 $- readline@7.0$ - compilers:  $-$  '%gcc@5.5.0'

> $-$  os=ubuntu18.04  $-$  os=centos7

cloud gitlab: https://mirror.spack.io

## spack external find

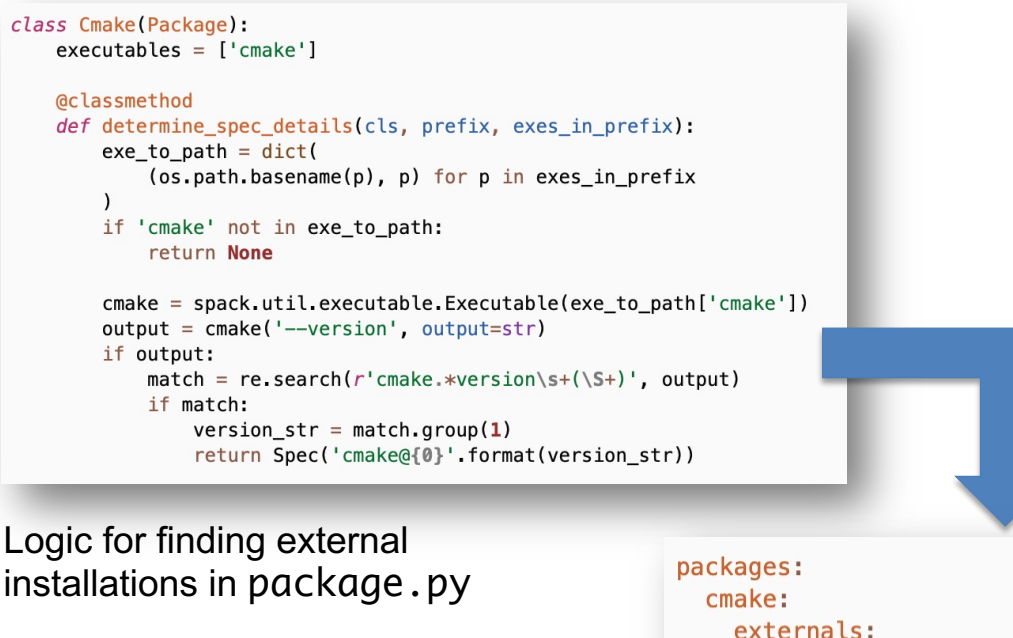

 $-$  spec: cmake@3.15.1 prefix: /usr/local

- § Spack has had compiler detection for a while
	- Finds compilers in your PATH
	- Registers them for use
- We can find any package now
	- Package defines:
		- possible command names
		- how to query the command
	- Spack searches for known commands and adds them to configuration
- Community can easily enable tools to be set up rapidly

```
packages.yamlconfiguration
```
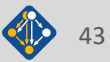

### **spack test:** write tests directly in Spack packages, so that they can evolve with the software

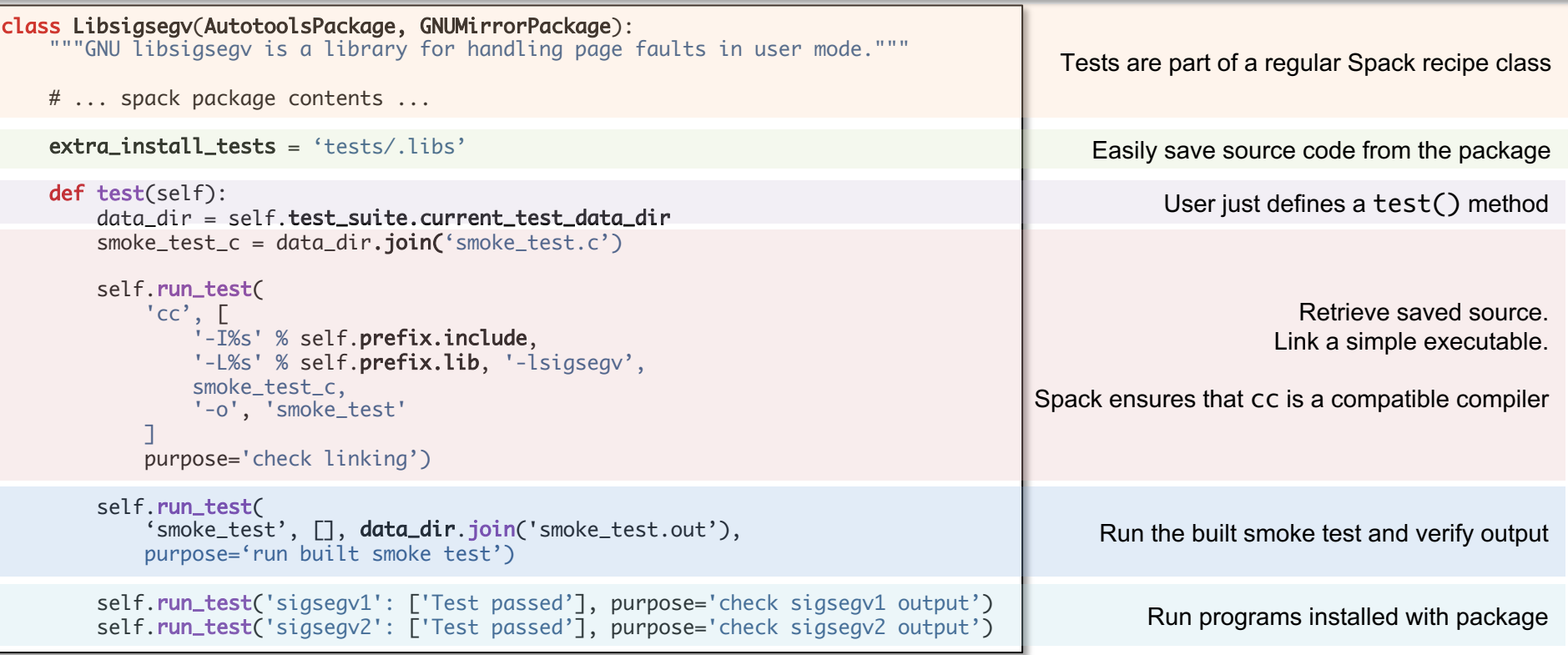

### spack develop lets developers work on many packages at once

- Developer features so far have focused on single packages
	- spack dev-build, etc.
- New spack develop feature enables development environments
	- Work on a code
	- Develop multiple packages from its dependencies
	- Easily rebuild with changes
- Builds on spack envirnoments
	- Required changes to the installation model for dev packages
	- dev packages don't change paths with configuration changes
	- Allows devs to iterate on builds quickly

```
$ spack env activate .
 spack add myapplication
 spack develop axom@0.4.0
 spack develop mfem@4.2.0
s ls
spack.yaml
                       mfem/axom/
$ cat spack.yaml
spack:
    specs:
        - myapplication
                           # depends on axom, mfem
   develop:
        - axom @0.4.0- mfem @develop
```
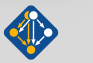

### Spack helped streamline the AML team's development environments. spack:

### • **Before Spack**

- Everybody built their own python/pytorch from scratch
- People wrote scripts and passed them around
- Scripts slowly accumulated modifications and magic
- **Days were spent trying to debug build differences**

### • **After spack**

- Versioned reproducible spack enviroments in a repo
- Standard environments in a shared team directory
- **Any team member can get a customizable working environment in ~20 minutes.**
	- Change python version, change pytorch version, etc.

```
specs:
- py-horovod
- py-torch
- python
- py-h5py
packages:
 all:
   providers:
     mpi:
     - mvapich2@2.3
     lapack:
     - openblas threads=openmp
     blas:
      - openblas threasd=openmp
   buildable: true
   variants: [+cuda cuda_arch=37]
   compiler: [gcc@7.3.0]
 python:
   version: [3.8.6]
  cudnn:
   version:
    - 8.0.4.30 - 11.1 - 1inux-x64
 py-torch:
    buildable: true
   variants: +cuda +distributed
 mvapich2:
    externals:
    - spec: mvapich2@2.3.1%gcc@7.3.0
     prefix: /usr/tce/packages/mvapich2/mvapich2-2.3-gcc-7.3.0
compilers:
  - compiler:
     operating_system: rhel7
     paths:
       cc: /usr/tce/packages/gcc/gcc-7.3.0/bin/gcc
       cxx: /usr/tce/packages/gcc/gcc-7.3.0/bin/g++
                        Configure and build
                        complex software stacks 
                        with a single spack.yaml file
```
### Spack's parallel build support can complete 297 E4S packages in 85 minutes on a single node Reaueue

srun –N 1 –n 8 spack install .

- **Get Read** No Lock **Get Write Build** Pop next S Write Check Yes Build  $Lock<sup>3</sup>$ locked? queue status Deaueue Drop Mark Drop transitive Locks failed<sup>2</sup>  $Lock<sup>2</sup>$ dependents<sup>2</sup> read locks too? Decrement dependents' Downgrade Write I = Installed dependencies' priorities<sup>2</sup> to Read Lock<sup>2</sup>
- Previously only got parallelism in single instasing
	- Now, all packages in an environment are built bottom up
- We have developed a novel lock-based algorithm
	- Requires no scheduler integration or server
	- Uses only reader/writer fontl locks to coordinate across processes/nodes
	- Works on any distributed file system with flock enabled
- Easily build entire environment manifests at once

### **Distributed locking algorithm**

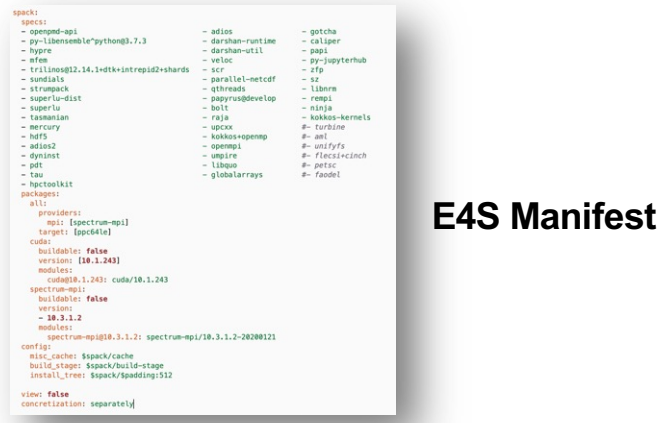

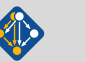

## **Build configuration is its own many-dimensional constraint optimization problem**

- **The new concretizer in v0.16.0** allows us to solve this problem
	- Uses *Answer Set Programming –* framework for solving NP-hard optimization problems
	- Unlike other systems, package manager has insight into build details and configuration
- § ASP program has 2 parts:
	- 1. Large list of facts
		- generated from our package repositories
		- $\cdot$  20,000 30,000 facts is typical
		- includes dependencies, versions, options, etc.
	- 2. Small logic program
		- ~800 lines of ASP code
		- 300 rules + 11 optimization criteria

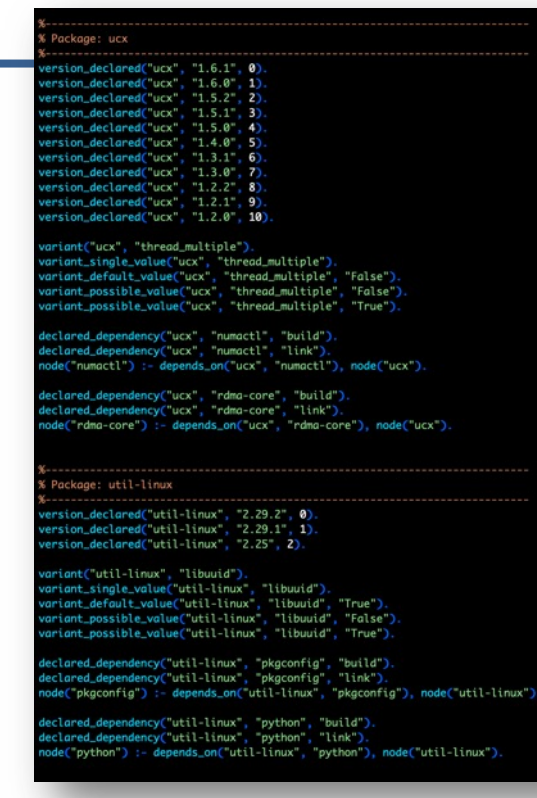

### Sample ASP input for Spack solver

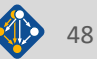

LLNL-PRES-806064 Join **#tutorial** on Slack: **spackpm.herokuapp.com** Materials: **spack-tutorial.readthedocs.io** <sup>48</sup>

## **The new concretizer enables significant simplifications to packages, particularly complex constraints in SDKs**

§ Dependencies and other constraints within SDKs could get very messy

The new concretizer removes the need for some of the more painful constructs

- § Also allows for new constructs, like specializing dependencies
	- When conditions are now much more
	- general<br>Can be solved together with other constraints.

### **In some cases we needed cross-products of dependency options:**

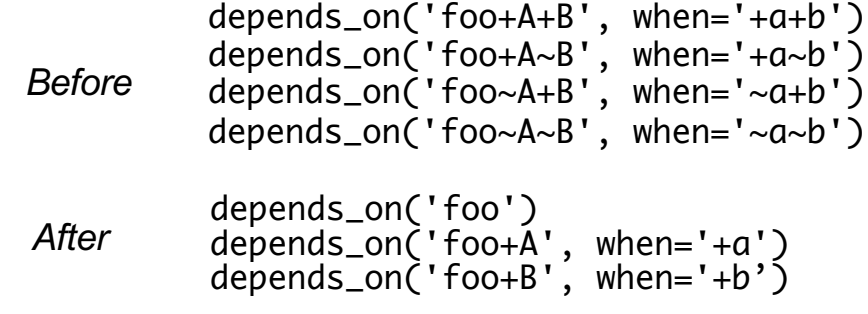

### **Specializing a virtual did not previously work:**

```
depends_on('blas')
depends_on(
    'openblas threads=openmp', when='^openblas'
)
```
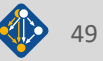

### **Four of the top six most wanted features in Spack are tied to the new concretizer**

Average feature importance by workplace

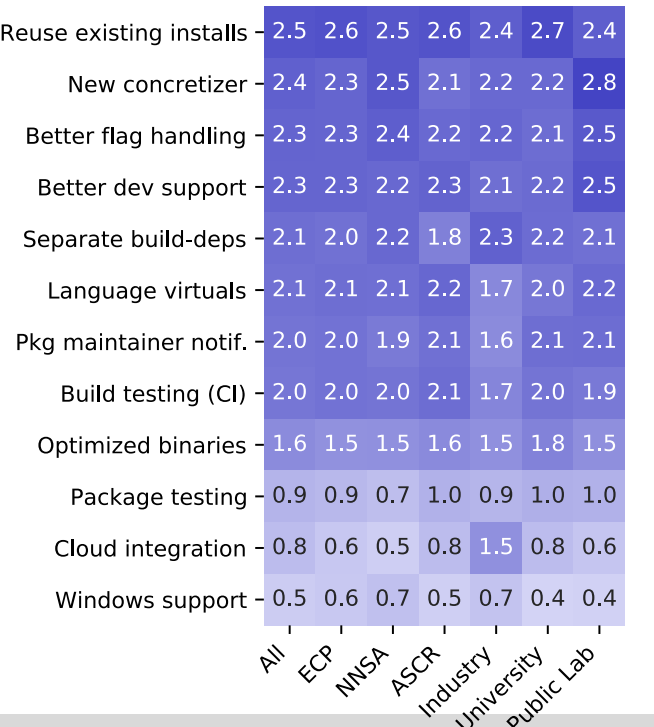

4 - Critical

3 - Very Important

2 - Somewhat important

1 Slightly Important

> $0 - Not$ Important

- Complexity of packages in Spack is increasing
	- many more package solves require backtracking than a year ago
	- Many variants, conditional dependencies, special compiler requirements
- More aggressive reuse of existing installs requires better dependency resolution
	- Need to be able to analyze how to configure the build to work with installed packages
- Separate resolution of build dependencies also requires a more sophisticated solver
	- Makes the solve even more combinatorial
	- Needed to support mixed compilers, version conflicts between different package's build requirements

LLNL-PRES-806064 Join **#tutorial** on Slack: **spackpm.herokuapp.com** Materials: **spack-tutorial.readthedode.art of milestone STED09-8** 

## **We will be releasing v0.17 soon**

Main goals:

- 1. Get rid of the old concretizer, make the new concretizer default
- 2. Improve and harden binary cache workflows
- 3. Make Spack able to optimize for reuse of installed packages and packages from binary mirrors
- 4. Make "shared" spack instances for facilities more manageable
- 5. Get rid of pain points like ~/.spack configuration

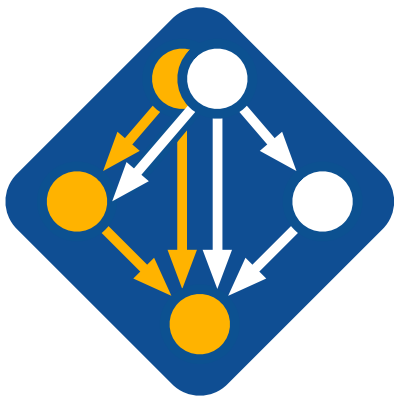

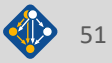

## **Spack 0.17 Roadmap: permissions and directory structure**

- § **Sharing a Spack instance**
	- Many users want to be able to install Spack on a cluster and `module load spack`
	- Installations in the Spack prefix are shared among users
	- Users would spack install to their home directory by default.
	- This requires us to move most state *out* of the Spack prefix
		- Installations would go into  $\gamma$ / spack/...

### § **Getting rid of configuration in ~/.spack**

- While *installations* may move to the home directory, *configuration* there is causing issues
- User configuration is like an unwanted global (e.g., LD LIBRARY PATH  $\ddot{\bullet}$ )
	- Interferes with CI builds (many users will  $rm -rf \sim /$ . Spack to avoid it)
	- Goes against a lot of our efforts for reproducibility
	- Hard to manage this configuration between multiple machines
- Environments are a much better fit
	- Make users keep configuration like this in an environment instead of a single config

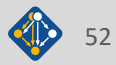

## **Spack 0.18 Roadmap: compilers as dependencies**

- § **We need deeper modeling of compilers to handle compiler interoperability**
	- libstdc++, libc++ compatibility
	- Compilers that depend on compilers
	- Linking executables with multiple compilers
- § **First prototype is complete!**
	- We've done successful builds of some packages using compilers as dependencies
	- We need the new concretizer to move forward!
- § **Packages that depend on languages**
	- Depend on **cxx@2011**, **cxx@2017**, **fortran@1995**, etc
	- Depend on **openmp@4.5**, other compiler features
	- Model languages, openmp, cuda, etc. as virtuals

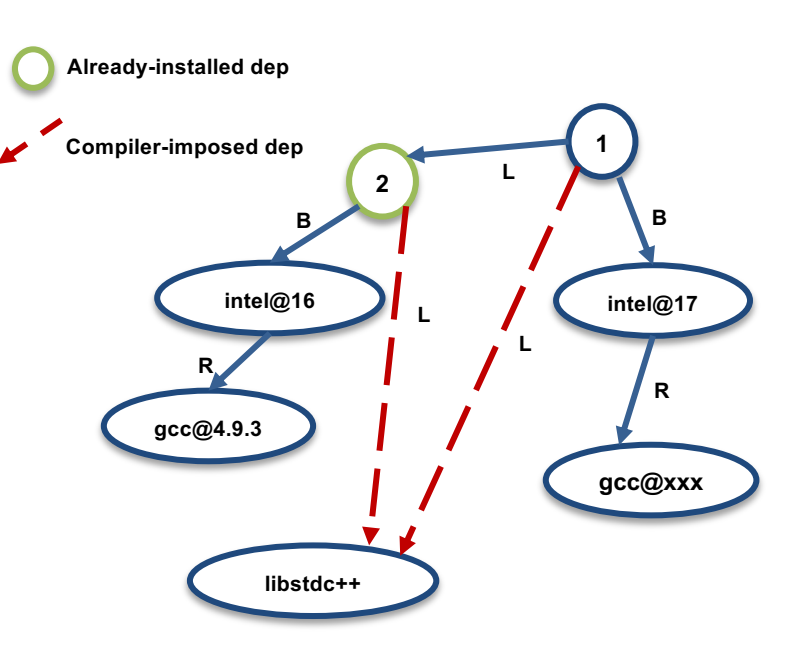

**Compilers and runtime libs fully modeled as dependencies**

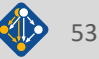

## **Join the Spack community!**

- There are lots of ways to get involved!
	- Contribute packages, documentation, or features at **github.com/spack/spack**
	- Contribute your configurations to **github.com/spack/spack-configs**
- Talk to us!
	- You're already on our **Slack channel** (spackpm.herokuapp.com)
	- Join our **Google Group** (see GitHub repo for info)
	- Submit **GitHub issues** and **pull requests**!

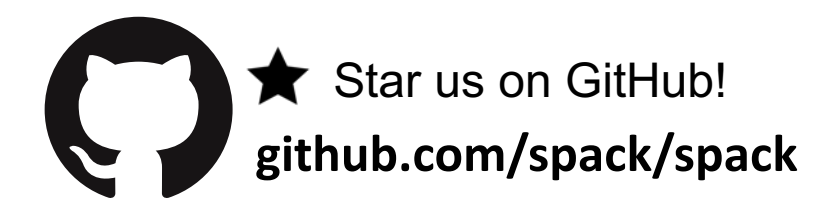

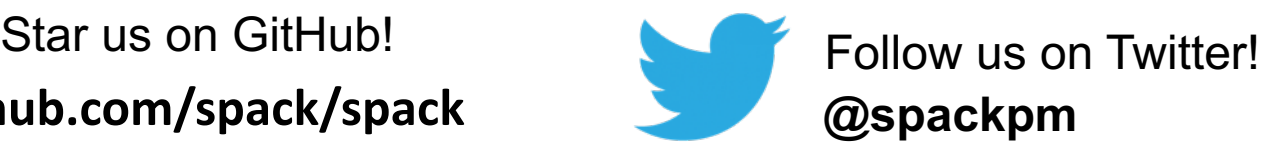

### We hope to make distributing & using HPC software easy!

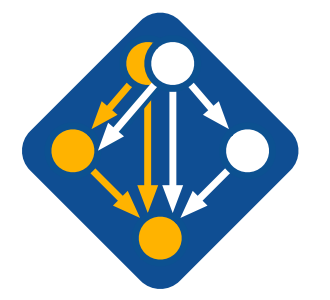

Loin #tutorial on Slack: spackpm.herokuapp.com Materials: spack-tutorial.readthedocs.io

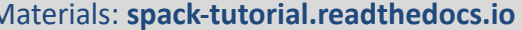

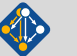

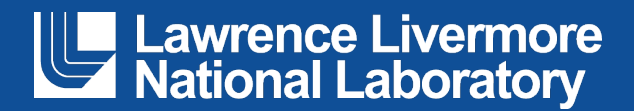

### **Disclaimer**

This document was prepared as an account of work sponsored by an agency of the United States government. Neither the United States government nor Lawrence Livermore National Security, LLC, nor any of their employees makes any warranty, expressed or implied, or assumes any legal liability or responsibility for the accuracy, completeness, or usefulness of any information, apparatus, product, or process disclosed, or represents that its use would not infringe privately owned rights. Reference herein to any specific commercial product, process, or service by trade name, trademark, manufacturer, or otherwise does not necessarily constitute or imply its endorsement, recommendation, or favoring by the United States government or Lawrence Livermore National Security, LLC. The views and opinions of authors expressed herein do not necessarily state or reflect those of the United States government or Lawrence Livermore National Security, LLC, and shall not be used for advertising or product endorsement purposes.